# **AE-1317**

B.C.A. New Course (Part - II) Term End Examination, 2016-17

#### BCAYT - 205

### Computer Graphics and Multimedia

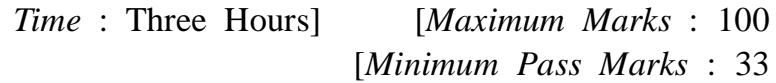

**Note** : Answer from **both** the Sections as directed. The figures in the right-hand margin indicate marks.

#### **Section - A**

Answer the following short answer type questions :  $2\frac{1}{2} \times 10$ 

- **1.** (*a*) What are the applications of Computer Graphics ?
	- (*b*) Define Computer Graphics.
	- (*c*) What is Multimedia ?
	- (*d*) Define Cathode Ray Tube (CRT).
	- (*e*) Define Viewing.

**192\_**BSP\_(3) *(Turn Over)*

#### **( 2 )**

- (*f*) Explain Bezier Curve.
- (*g*) What is Adobe Photoshop ?
- (*h*) How does red eye tool works ?
- (*i*) Define Coreldraw.
- (*j*) Explain dipart in CorelDraw.

#### **Section - B**

Answer any **one** part from each questions : 15×5

- **2.** (*a*) Explain any one line drawing algorithm with suitable example.
	- (*b*) Explain flood fill algorithm with the help of example.
- **3.** (*a*) Explain the following :
	- (*i*) Basic 2D geometric transformations
	- (*ii*) Homogeneous co-ordinates
	- (*b*) Explain the various polygon clipping algorithm.
- **4.** (*a*) What is Parallel Projection ? Differentiate parallel projection from perspective projection.
	- (*b*) Explain all 3D geometric transformations with suitable examples.
- **5.** (*a*) What are the basic tools available in Photoshop ? Explain in detail.

**192\_**BSP\_(3) *(Continued)*

## **( 3 )**

- (*b*) Explain the following in Photoshop :
	- (*i*) Working with multiple images
	- (*ii*) Creating straight and curved paths
- **6.** (*a*) Explain drawing and editing curves in CorelDraw. Also explain drop shadows.
	- (*b*) Explain the following in CorelDraw :
		- (*i*) Templates
		- (*ii*) Creating a Master layer

———

(*iii*) Power clip feature

**192\_**BSP\_(3) **1,100**